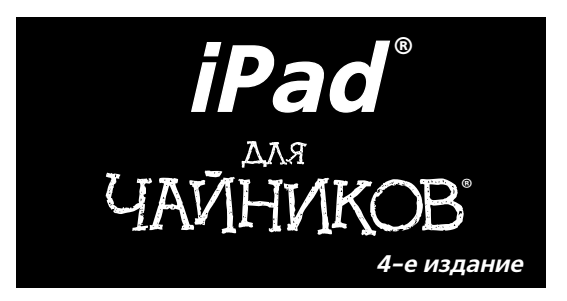

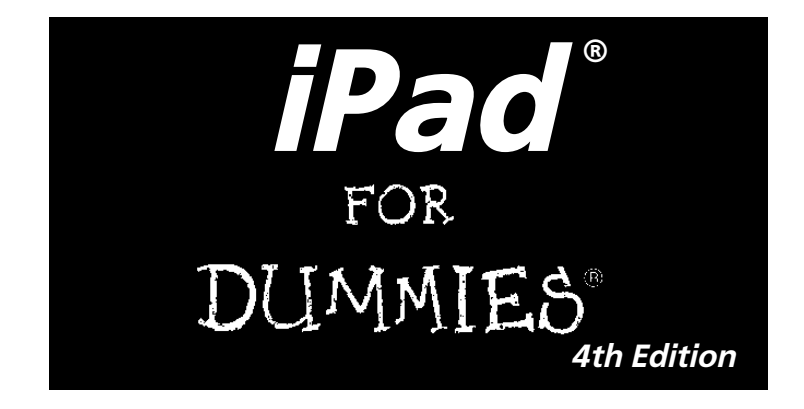

### **by Edward C. Baig and Bob "Dr. Mac" LeVitus**

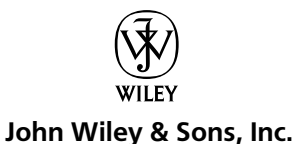

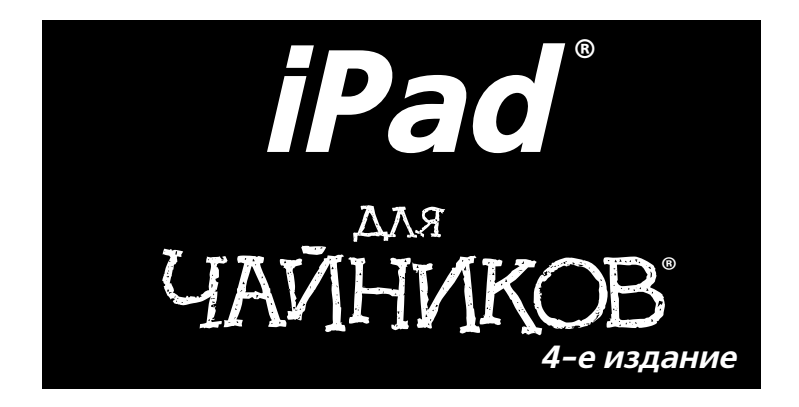

**Эдвард Бейг, Боб Ле-Витус**

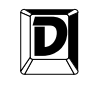

**ДИАЛЕКТИКА**

Москва • Санкт-Петербург • Киев 2013

ББК 32.973.26-018.2.75 Б41 УДК 681.3.07

#### Компьютерное издательство "Диалектика" Главный редактор *С.Н. Тригуб* Зав. редакцией *В.Р. Гинзбург* Перевод с английского *Л.М. Ильичевой*, *Х.В. Малышевой* Под редакцией *А.П. Сергеева*

По общим вопросам обращайтесь в издательство "Диалектика" по адресу: info@dialektika.com, http://www.dialektika.com

#### **Бейг**, Эдвард, **Ле-Витус**, Боб.

Б41 iPad для чайников, 4-е изд. : Пер. с англ. — М. : ООО "И.Д. Вильямс", 2013. — 368 с. : ил. — Парал. тит. англ.

ISBN 978-5-8459-1808-6 (рус.)

#### **ББК 32.973.26-018.2.75**

Все названия программных продуктов являются зарегистрированными торговыми марками соответствующих фирм. Никакая часть настоящего издания ни в каких целях не может быть воспроизведена в какой бы то ни было форме и какими бы то ни было средствами, будь то электронные или механические, включая фотокопирование и запись на магнитный носитель, если на это нет письменного разрешения издательства John Wiley & Sons, Inc. Copyright © 2012 by Dialektika Computer Publishing.

Original English language edition Copyright © 2012 by John Wiley & Sons, Inc.

All rights reserved including the right of reproduction in whole or in part in any form. This translation is published by arrangement with John Wiley & Sons, Inc.or registered trademarks of John Wiley & Sons, Inc. and/or its affiliates in the United States and other countries, and may not be used without written permission.

#### *Научно-популярное издание*

#### **Эдвард Бейг, Боб Ле-Витус**

#### **iPad для чайников, 4-е издание**

*В издании использованы карикатуры американского художника Рича Теннанта*

Литературный редактор *И.А. Попова* Верстка *Л.В. Чернокозинская* Художественный редактор *Е.П. Дынник* Корректор *Л.А. Гордиенко*

> Подписано в печать 03.09.2012. Формат 70x100/16 Гарнитура Times. Печать офсетная Усл. печ. л. 29,67. Уч.-изд. л. 22,8. Тираж 1500 экз. Заказ № 0000

Первая Академическая типография "Наука" 199034, Санкт-Петербург, 9-я линия, 12/28

ООО "И. Д. Вильямс", 127055, г. Москва, ул. Лесная, д. 43, стр. 1

ISBN 978-5-8459-1808-6 (рус.) © Компьютерное изд-во "Диалектика", 2013, перевод, оформление, макетирование ISBN 978-1-118-35200-7 (англ.) © by John Wiley & Sons, Inc., 2012

# **Оглавление**

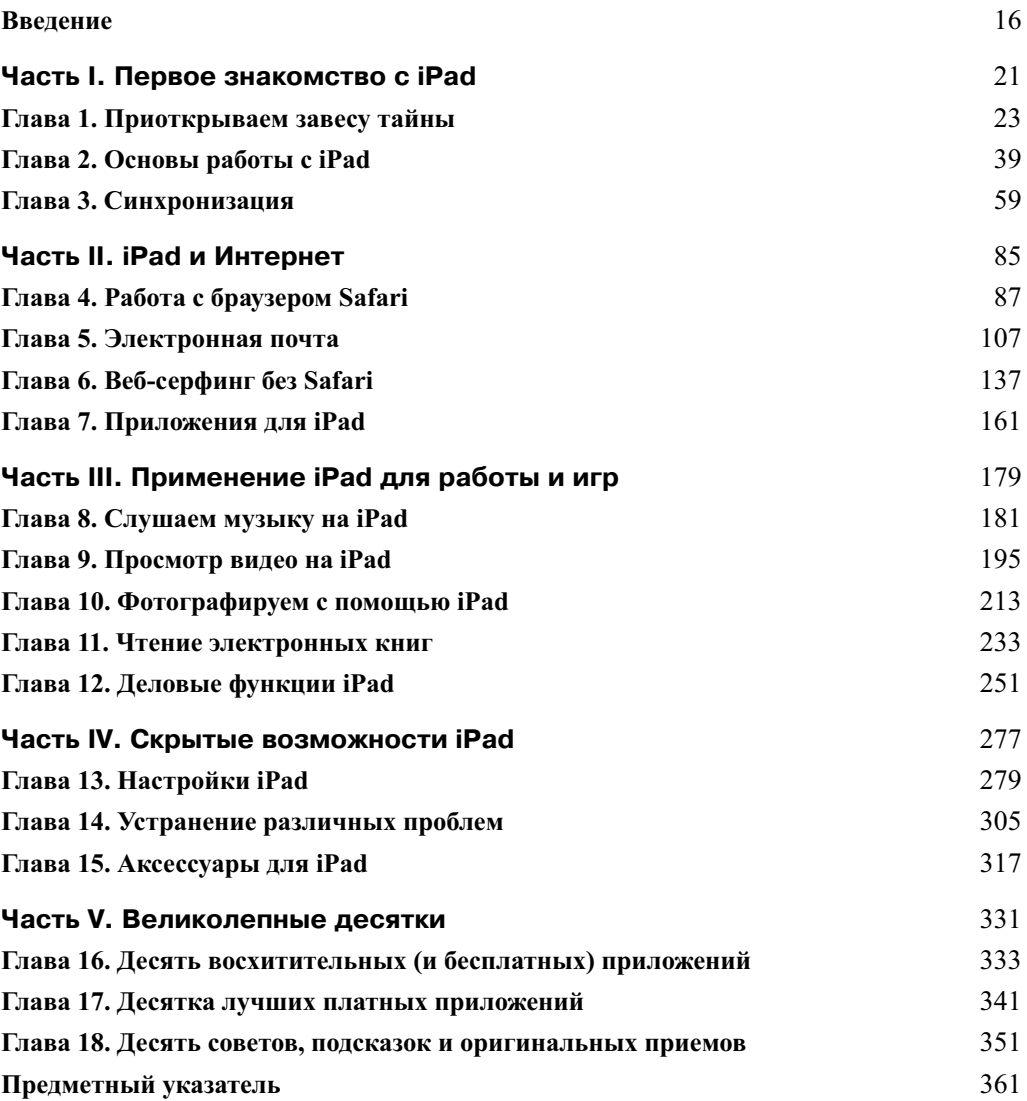

# **Содержание**

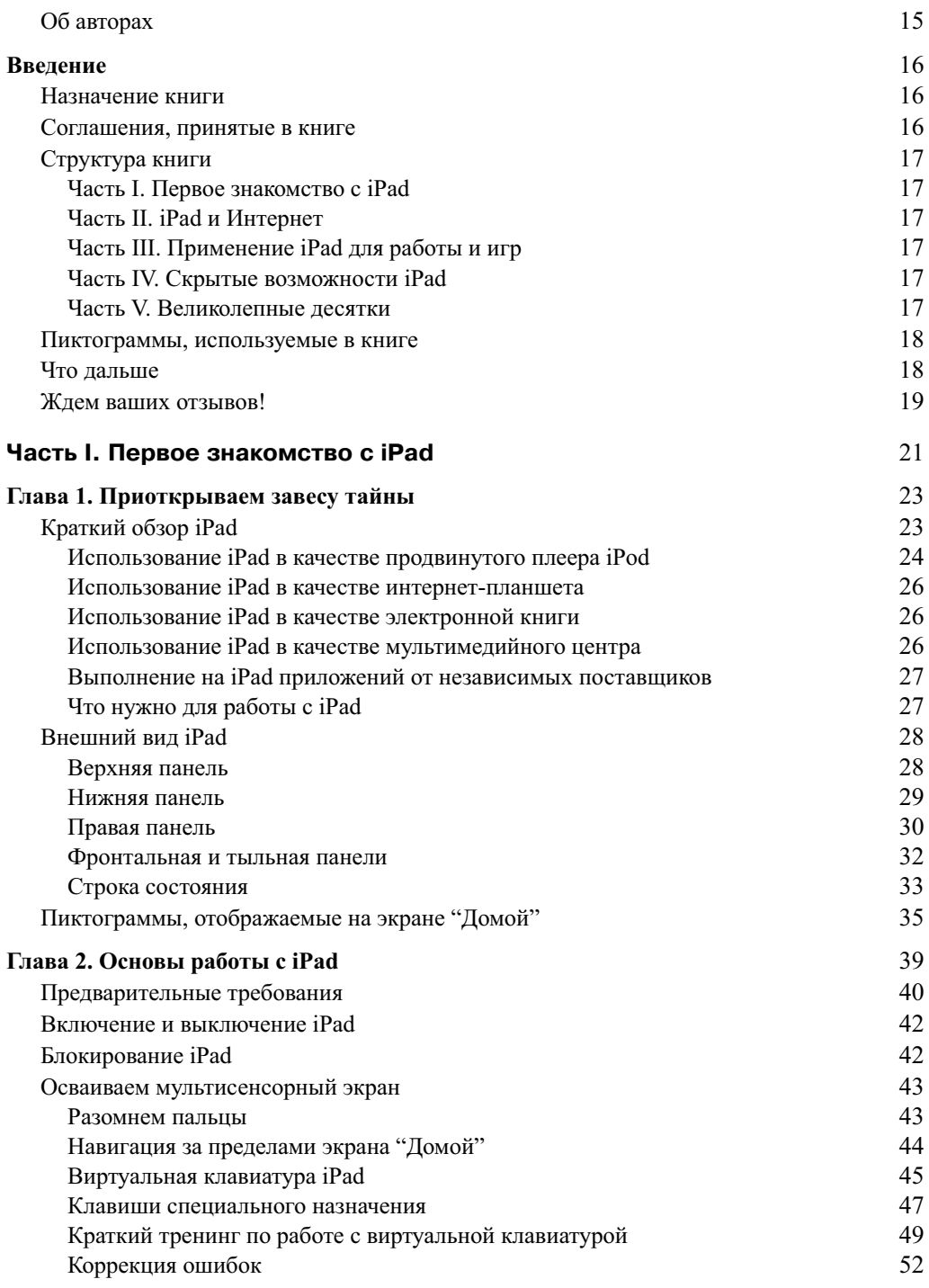

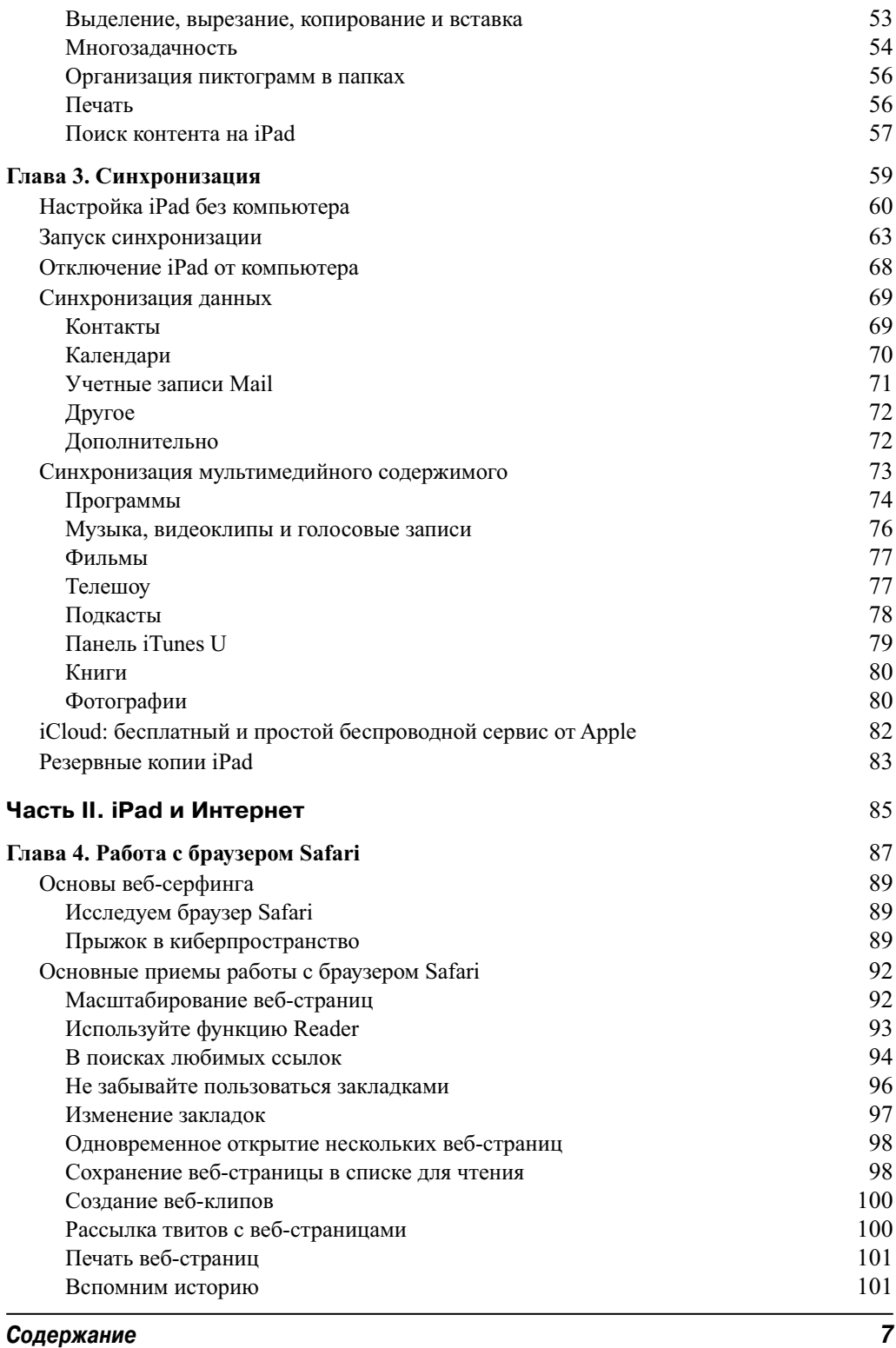

 $\overline{\phantom{a}}$ 

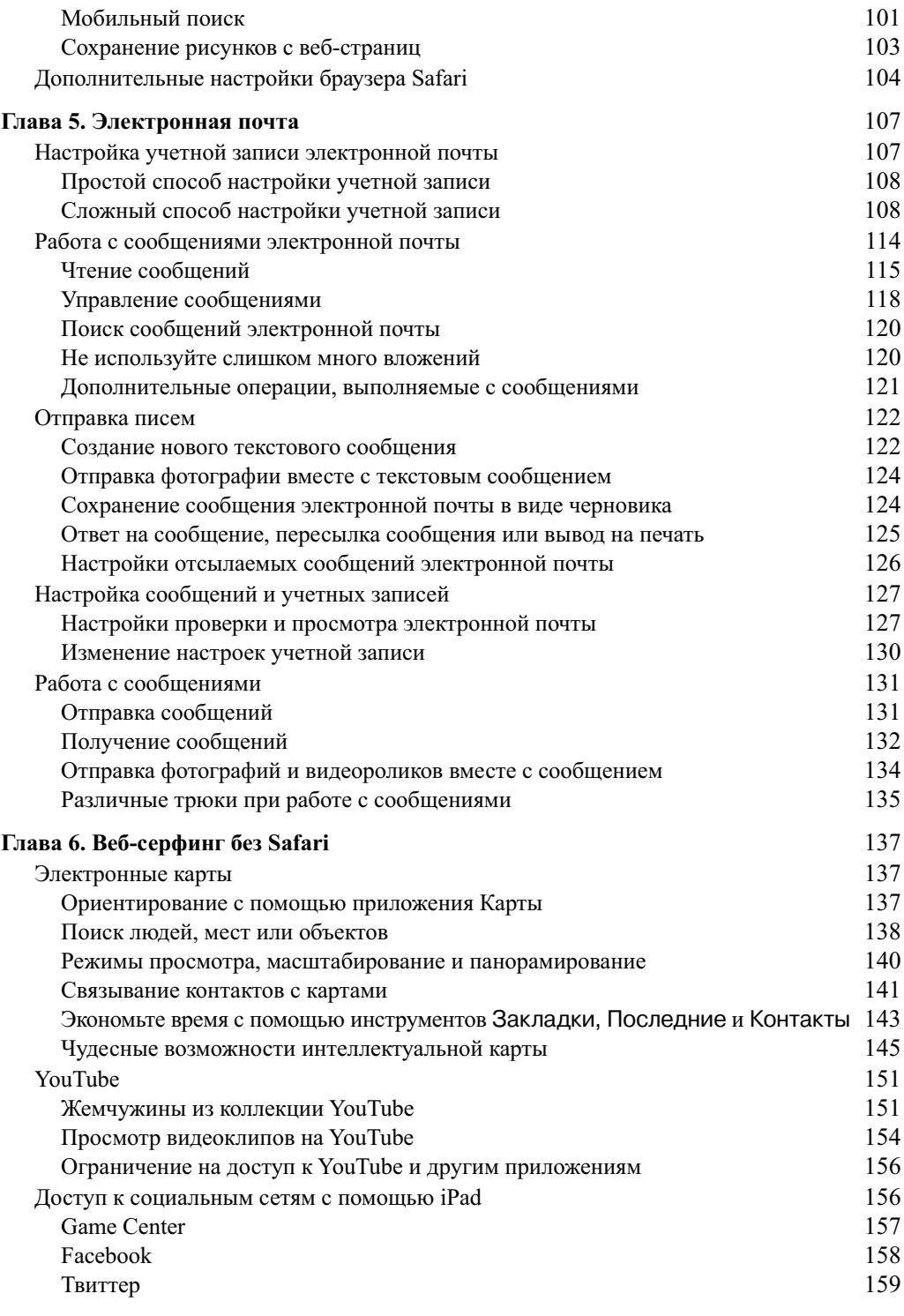

*8 Содержание*

 $\overline{\phantom{a}}$ 

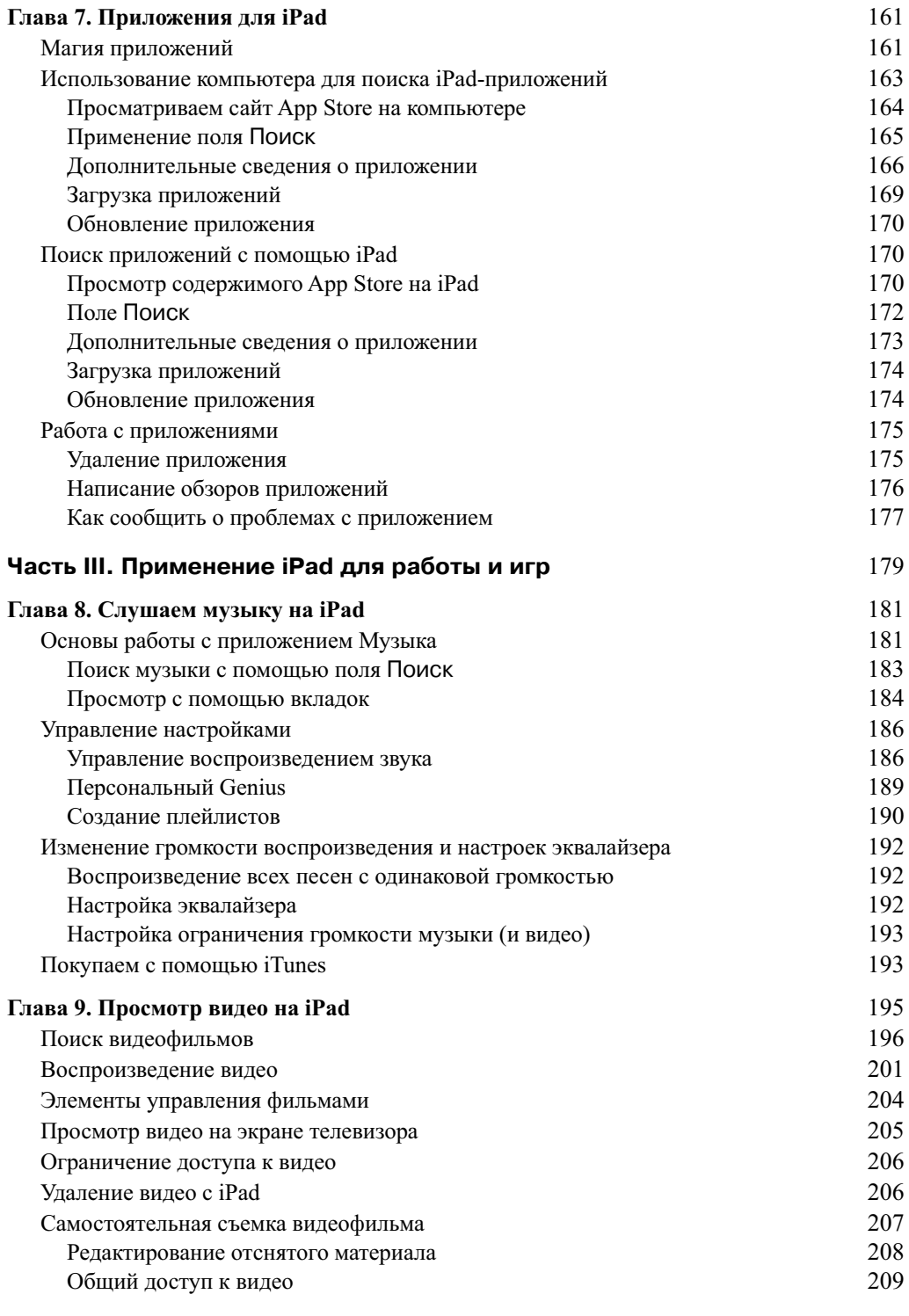

### *Содержание 9*

 $\overline{\phantom{a}}$ 

 $\overline{\phantom{a}}$ 

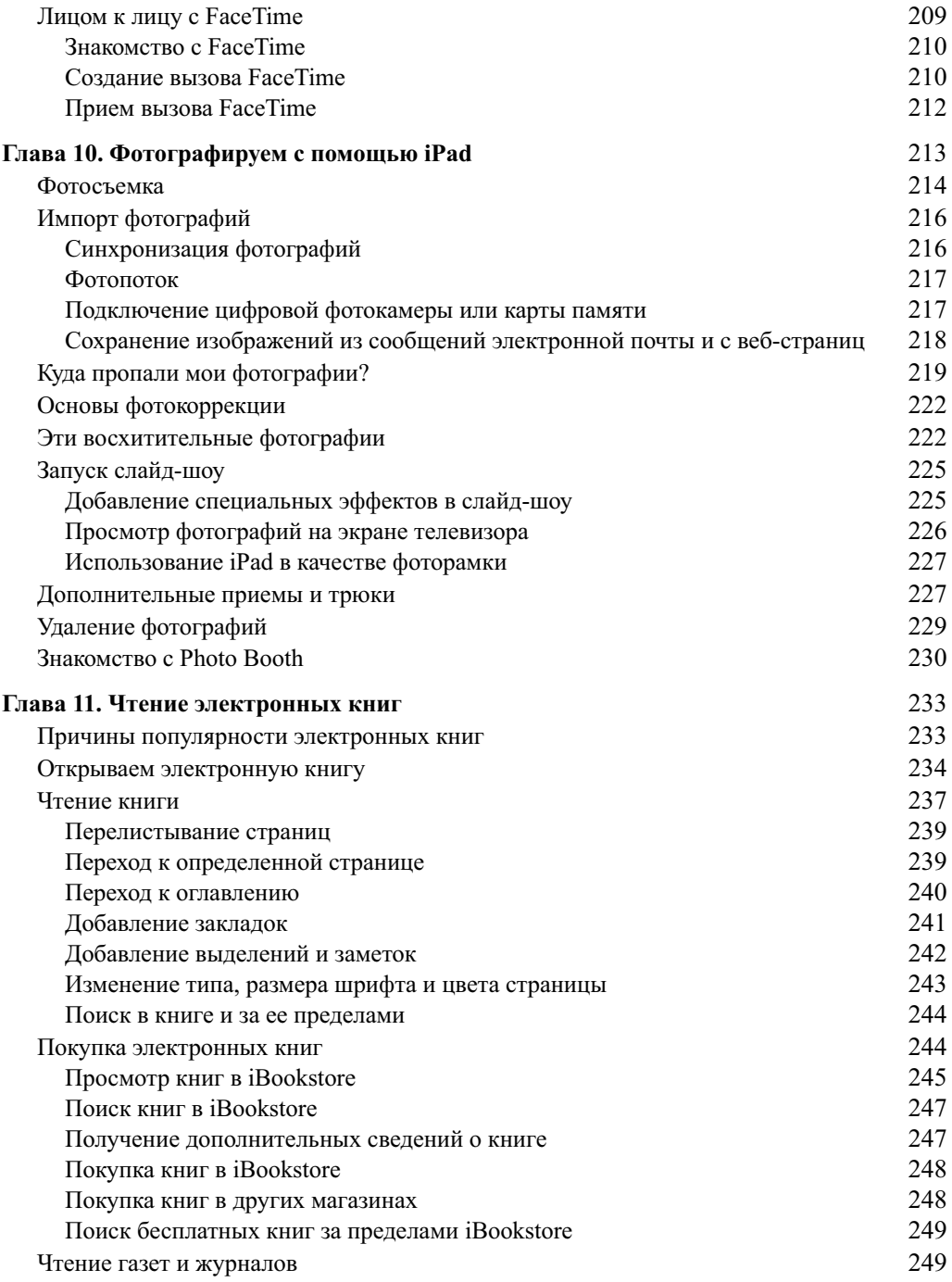

 $\overline{\phantom{a}}$ 

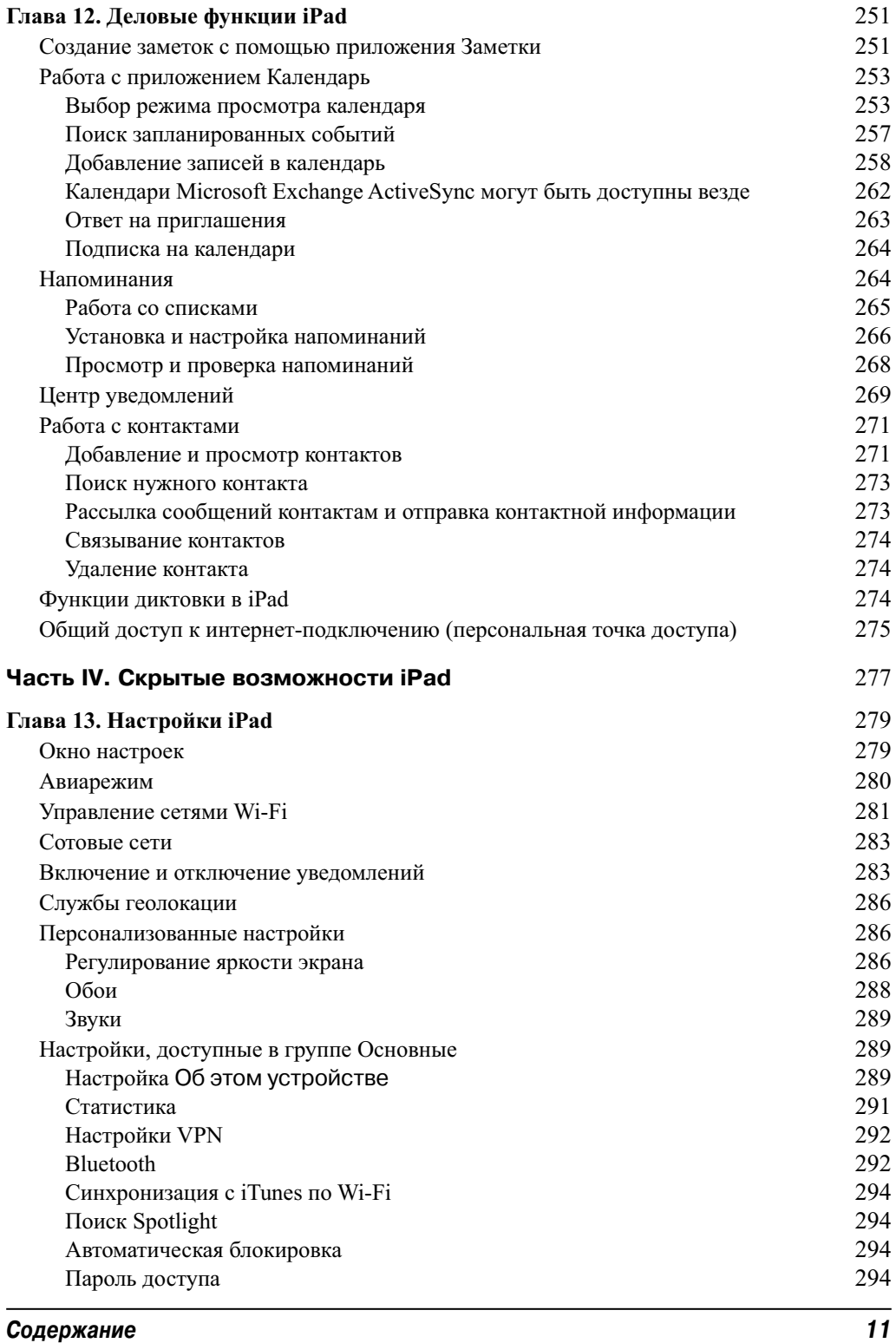

 $\overline{\phantom{a}}$ 

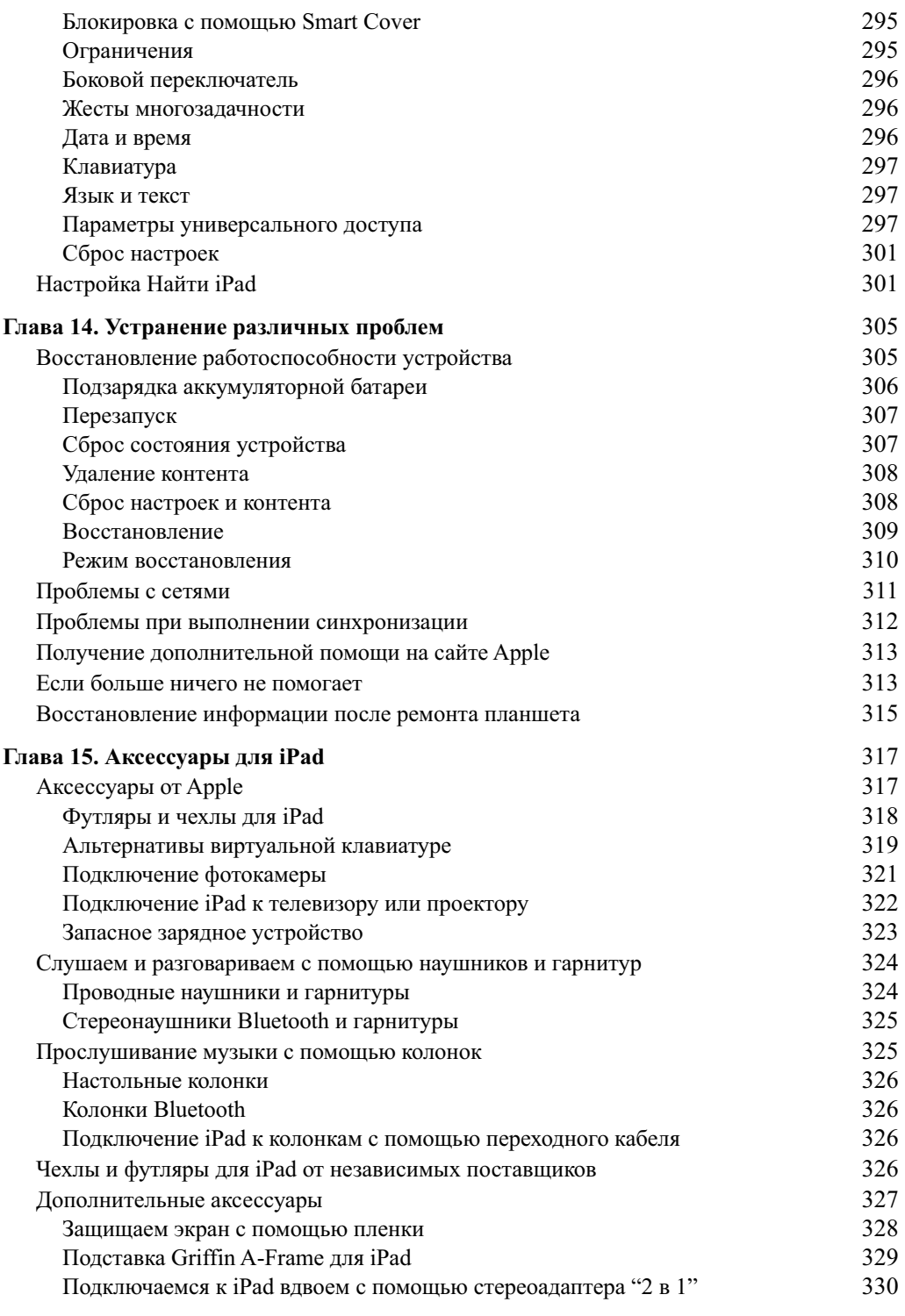

*12 Содержание*

 $\overline{\phantom{a}}$ 

 $\overline{\phantom{a}}$ 

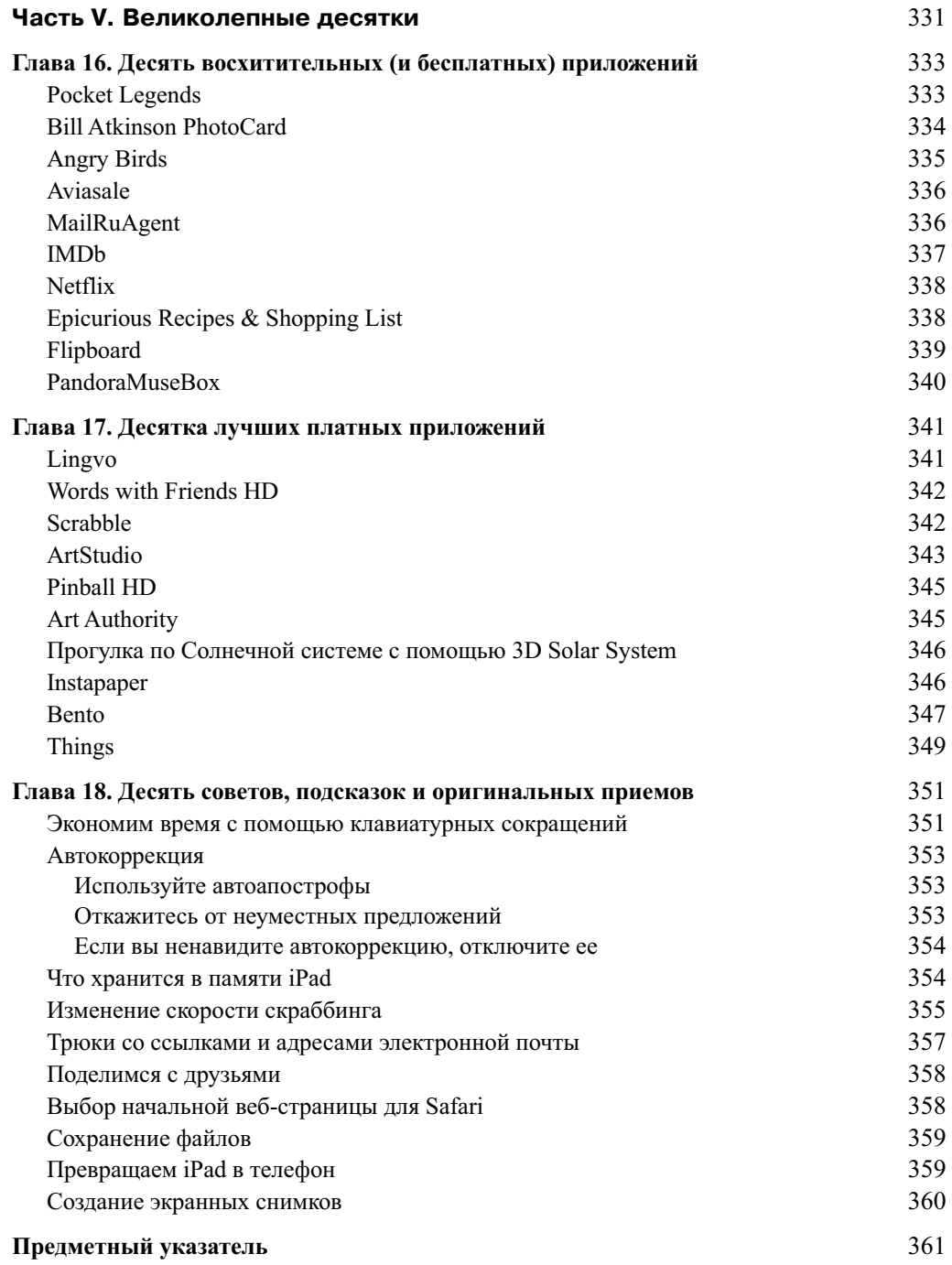

 $\overline{\phantom{a}}$ 

I

### Об авторах

**Эдвард Бейг** ведет еженедельную колонку "Personal Technology" в журнале *USA TODAY* и регулярно публикует подкасты *Talking Tech* на сайте этого журнала. Эд пришел в журнал *USA TODAY* в 1999 году в качестве журналиста и репортера, а до этого на протяжении шести лет сотрудничал с журналом *Business Week*, для которого писал и редактировал статьи на разную тематику. Перед этим Эд три года работал в журнале *U.S. News & World Report*, где был редактором колонки "News You Can Use" (Полезные новости).

Начало журналистской карьеры Эда ознаменовала работа в журнале *Fortune* в должности редактора раздела "Fortune 500". На протяжении двенадцати лет работы в этом журнале Эд в своих статьях исследовал особенности индустрии развлечений и занимался составлением рейтинга "Most Admired Companies" (Любимые компании). Благодаря Эду в журнале появилась колонка "Products to Watch" (Товары, о которых нужно знать) с обзорами различных технических новинок.

**Боб Ле-Витус**, которого часто называют "Доктор Мак", участвовал в написании более 60 популярных компьютерных книг, общий тираж которых исчисляется миллионами экземпляров. Его перу принадлежат такие бестселлеры, как *Mac OS X Lion дя чайников* и *iPhone 4s для чайников, 5-е издание*.

Более двенадцати лет Боб ведет популярную колонку "Dr. Mac" в журнале *Houston Chronicle* и публикуется во всех журналах, в названиях которых встречается слово "Mac". Благодаря глубоким познаниям, фирменному юмористическому стилю и способности облекать непонятный технический жаргон в форму полезных и интересных советов, Боб завоевал любовь и признание читателей. Он также является непревзойденным докладчиком и выступил уже более чем на 100 семинарах Macworld Expo в США и других странах.

#### **От издательства**

Издательство "Диалектика" выражает благодарность Виктории Штонде за любезно предоставленное устройство на время работы над русским переводом книги.

# **Введение**

Это было подобно дежа вю. Все то же самое повторялось снова и снова: огромные заголовки на первых полосах газет и журналов, реклама в прайм-тайм на всех крупнейших каналах, километровые очереди, выстроившиеся в ожидании очередного "чуда" от Apple. Только теперь это был не iPhone и даже не второй iPad. На сцену вышел уже третий представитель славного семейства: iPad третьего поколения, обладающий непревзойденным экраном, изготовленным по технологии Retina. Но вряд ли вы приобрели книгу только для того, чтобы прочитать о том, каким эпохальным событием стало появление iPhone, iPad, iPad 2 и iPad третьего поколения. Мы надеемся, что вы хотите узнать как можно больше о возможностях своего замечательного планшета, а также о том, чем отличается iPad 2 от его последователя, iPad третьего поколения, а потому старались подавать информацию просто и доступно. Полагаем, что вам просто нравится работать с iPad и вы с удовольствием прочитаете нашу книгу.

# Назначение книги

Прежде чем двигаться дальше, необходимо кое-что прояснить. Мы полагаем, что вы приняли разумное и взвешенное решение, купив эту книгу. Тем самым вы проявили мужество, признав, что знаете далеко не все, но хотите ликвидировать пробелы в знаниях. Книги из серии *...для чайников* призваны помочь людям, столкнувшимся с чем-то новым и непознанным. Если это касается сферы передовых технологий, то большинство людей будут чувствовать себя не в своей тарелке.

Как и многие другие гаджеты от Apple, iPad привлекательно выглядит и интуитивно понятен в работе. И хотя мы не торопились открывать вам этот маленький секрет, но после прочтения нескольких десятков страниц и недели возни с новым гаджетом вы сами поймете, что освоение большинства функций и свойств iPad не требует помощи со стороны.

Поэтому у многих читателей возникают сомнения в целесообразности приобретения такой книги. На самом деле эти сомнения беспочвенны, поскольку данная книга переполнена полезными советами, рекомендациями и практическими примерами, которые превратят ваше общение с iPad в увлекательнейшее занятие. Вряд ли где-то еще вы найдете такую информацию. Почаще обращайтесь к книге за помощью и советами.

# Соглашения, принятые в книге

Для начала познакомим вас с соглашениями, которых мы придерживались при написании книги. Нумерованные и маркированные списки и рисунки имеют традиционный формат, к которому вы уже успели привыкнуть при чтении других книг данной серии. При указании веб-адресов применяется специальный моноширинный шрифт, например www.dummies.com.

В книге вы найдете несколько врезок, читать которые вовсе не обязательно, но тем не менее лучше все же ознакомиться с ними, если вы хотите почерпнуть дополнительные сведения либо лучше разобраться с теми или иными вопросами. При написании книги мы стремились свести к минимуму специфический технический жаргон, поэтому вам не нужно обладать специальными знаниями (за редкими исключениями) — достаточно лишь общей эрудиции.

# Структура книги

Книга имеет традиционную линейную структуру, присущую большинству книг подобной тематики.

Читайте книгу последовательно, от начала до конца, не пропуская материал и не возвращаясь к началу, и вы в совершенстве научитесь пользоваться своим планшетом, получая подлинное удовольствие от общения с ним.

### **Часть I. Первое знакомство с iPad**

Начальные главы, образующие часть I, носят ознакомительный характер. Вы узнаете назначение всех кнопок и переключателей, а также научитесь работать с уникальным сенсорным экраном iPad. После прочтения этих глав вы поразитесь тому, насколько просто синхронизировать содержимое, находящееся на компьютерах Macintosh и Windows, с содержимым вашего планшета как через Wi-Fi, так и через USB.

### **Часть II. iPad и Интернет**

Часть II посвящена рассмотрению вопросов, связанных с подключением iPad к Интернету. Вы научитесь просматривать веб-сайты в Интернете с помощью браузера Safari, настраивать учетные записи электронной почты, отправлять и получать сообщения, работать с географическими картами, выкладывать видеоролики на YouTube, общаться в социальных сетях, а также приобретать и использовать приложения, загруженные из iTunes App Store.

### **Часть III. Применение iPad для работы и игр**

В главах, образующих часть III, вы найдете все, что нужно знать для игр и работы с помощью iPad. Вы узнаете о том, как применять iPad для прослушивания музыки, просмотра видеороликов и фотографий, а также о том, каким образом приобретать и читать книги iBooks с iBookstore. Если вы являетесь счастливым обладателем планшета iPad 2 либо iPad третьего поколения, то найдете здесь сведения о фронтальной и тыльной камерах. Здесь же описана работа с приложениями Календарь (Calendar), Контакты (Contacts) и Напоминания (Reminders), а также приведен необходимый минимум информации о работе c центром уведомлений (Notification Center).

### **Часть IV. Скрытые возможности iPad**

В части IV изложены сведения о настройке параметров iPad и описаны способы устранения неисправностей. Здесь же будет рассмотрен ряд полезных аксессуаров.

### **Часть V. Великолепные десятки**

В этой части представлены некоторые из наших любимых приложений для iPad, а также даны полезные советы.

#### *Введение 17*

# Пиктограммы, используемые в книге

На полях книги вы встретите маленькие круглые рисунки (или пиктограммы). Относитесь к ним как к миниатюрным дорожным знакам, которые призваны сообщить дополнительные сведения по рассматриваемой теме.

Ниже описано назначение пяти пиктограмм, используемых в книге.

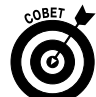

Ценные советы, рекомендации и методики, призванные облегчить и ускорить выполнение определенных задач.

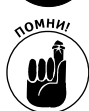

Материал, который следует запомнить. Можете даже сделать соответствующие заметки с помощью своего планшета iPad.

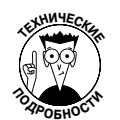

Информация для подлинных фанатов iPad. Можете совершенно спокойно проигнорировать данный материал, но мы все же настоятельно рекомендуем обратить на него внимание.

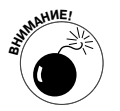

В реальной жизни вы не игнорируете запрещающий или предупреждающий сигнал, не так ли? Не следует такого делать и при чтении данной книги, поскольку это может повредить вашему планшету iPad и опустошить ваш кошелек. Поэтому не игнорируйте предупреждающие пиктограммы!

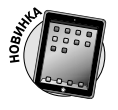

Этой пиктограммой отмечены новые и улучшенные функции, которые появились в операционной системе iOS 5.1.

# Что дальше

Приступайте к чтению первой главы.

*Примечание.* На момент написания книги вся приведенная в ней информация относилась к планшетам iPad с Wi-Fi и Wi-Fi + 3G/4G, а также iPad 2 и iPad третьего поколения с операционной системой iOS версии 5.1 и iTunes версии 10.6. В промежутке между выходом очередного издания книги компания Apple успевает выпустить новые модели планшетов iPad и новые версии iOS и iTunes. Если в приобретенном вами новом планшете iPad особенности конструкции, пользовательский интерфейс и версия iTunes отличаются от описанных в книге, обратитесь на сайт Apple по адресу http://www.apple.com/ipad. На этом сайте вы найдете последние обновления, имеющие отношение к iPad.

# Ждем ваших отзывов!

Вы, читатель этой книги, и есть главный ее критик. Мы ценим ваше мнение и хотим знать, что было сделано нами правильно, что можно было сделать лучше и что еще вы хотели бы увидеть изданным нами. Нам интересны любые ваши замечания в наш адрес.

Мы ждем ваших комментариев и надеемся на них. Вы можете прислать нам бумажное или электронное письмо либо просто посетить наш веб-сервер и оставить свои замечания там. Одним словом, любым удобным для вас способом дайте нам знать, нравится ли вам эта книга, а также выскажите свое мнение о том, как сделать наши книги более интересными для вас.

Отправляя письмо или сообщение, не забудьте указать название книги и ее авторов, а также свой обратный адрес. Мы внимательно ознакомимся с вашим мнением и обязательно учтем его при отборе и подготовке к изданию новых книг.

Наши электронные адреса:

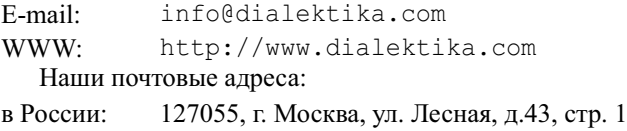

в Украине: 03150, Киев, а/я 152

#### *Введение 19*

I